# **MAKS**

# **Makros zur Auswertung Klinischer Studien**

### **Makros für die Darstellung von Baseline Charakteristika**

### **DM, SC und Findings mit --BLFL='Y'**

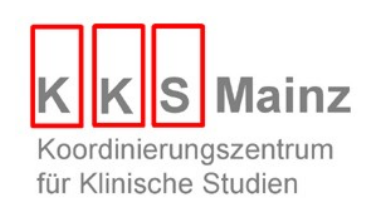

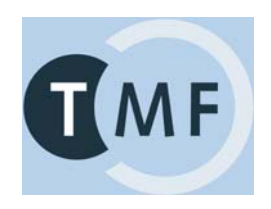

## **%TBASE: CRF**

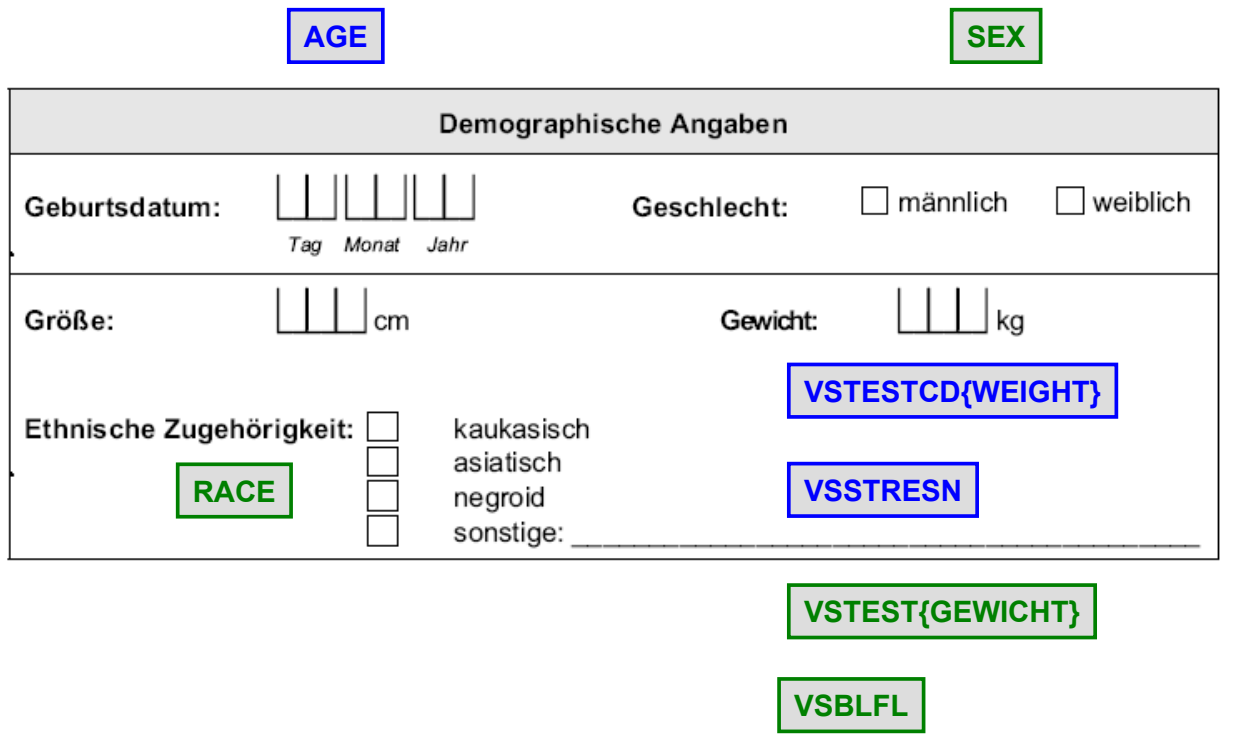

#### **%TBASE**

```
%TBASE(
 TABLENUM = 2.1,VARLIST = dm.sex vs.weight);
```
### **äquivalent:**

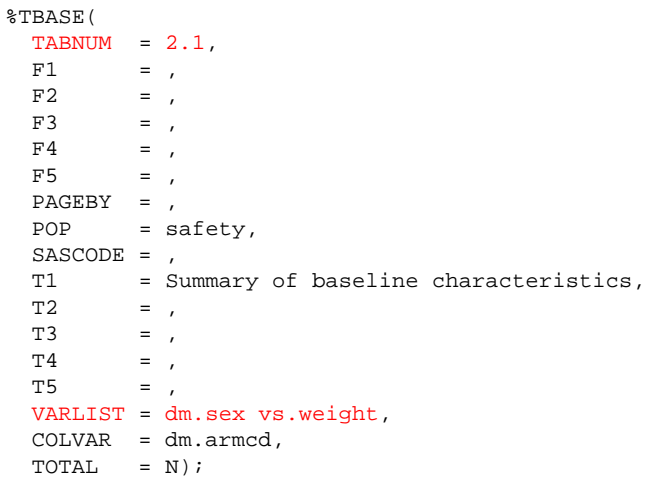

### **%TBASE**

```
%TBASE(
 TABLEUM = 2.2,T1 = %NRBQUOTE(Demographic characteristics),
  F1 = %NRBQUOTE(vs.weight is selected when VSBLFL= 'Y'),
  POP = ITT,
 VARLIST = dm.sex vs.weight);
%TBASE(
  TABNUM = 2.3,PAGEBY = dm.sex,
 VARLIST = dm.race vs.weight);
%TBASE(
 TABLEUM = 2.4,VARLIST = dm.race vs.weight,
 TOTAL = Y);
%TBASE(
 TABLENUM = 2.5,T2 = %STR(Females age>30 only),
 SASCODE = $STR(IF sex='F' and age > 30;),VARLIST = dm.read vs.weight);
```
### **%TBASEBY**

```
%TBASEBY(
    TABLEUM = 3.1,VARLIST = dm.sex vs.weight,
    COLBY = dm.read;
äquivalent:
```
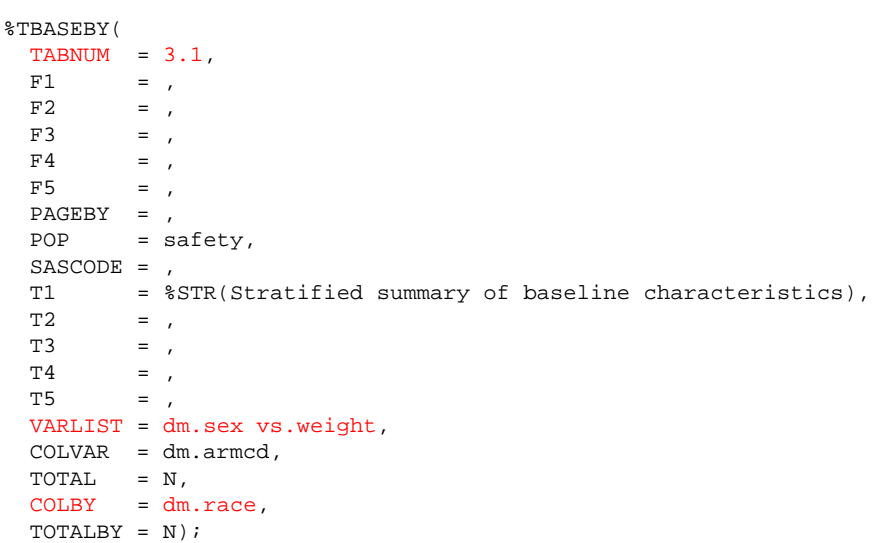

# **%LBASE: CRF**

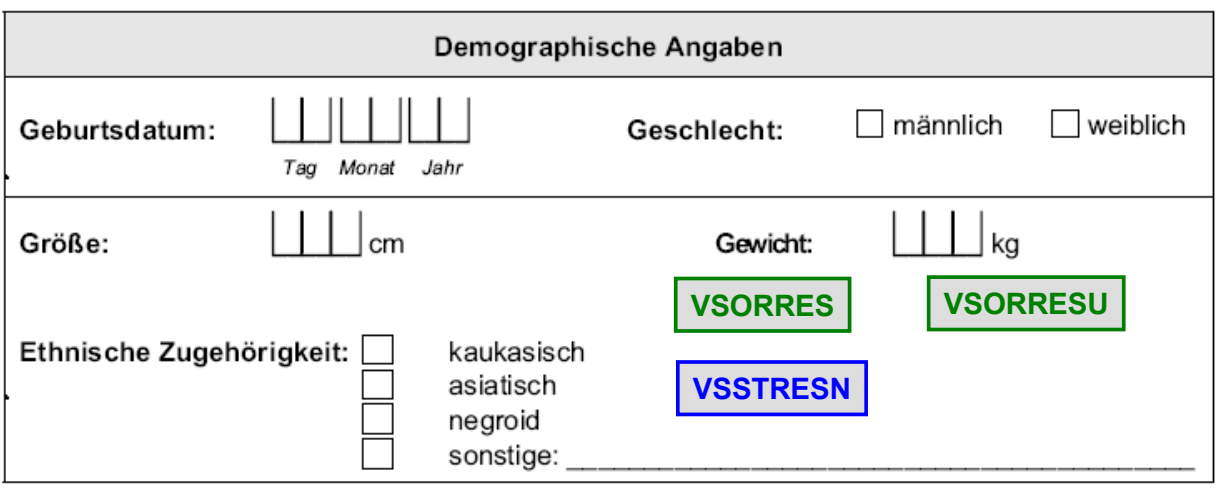

### **%LBASE**

```
%LBASE(
  TABLE <b>TD</b> = 2.1,
  VARLIST = vs.height vs.weight);
```
### **äquivalent:**

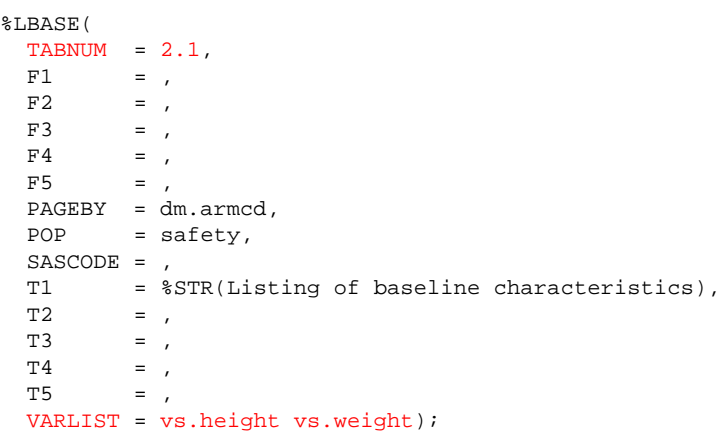

# **Am Ende jeder Aufgabe: saveXX→XX**

- 1. Aufgabe
	- Stellen Sie deskriptive Statistiken zur Baseline in Abhängigkeit von der Behandlung für die Variablen AGE, FB SF12 F1 (aus QS) und SMOKER (aus SC) dar.
	- Beschränken Sie die Auswertung auf die ITT-Population.
- 2. Aufgabe
	- Stellen Sie deskriptive Statistiken in Abhängigkeit von der Behandlung für die Variablen AGE, FB SF12 F1 (aus QS) und SMOKER (aus SC) dar.
	- Stratifizieren Sie Ihre Auswertung nach der Variablen RACE.
	- · Geben Sie auch eine Total-Spalte für jede Ausprägung von RACE aus. Beschränken Sie die Auswertung auf die ITT-Population.
- 3. Aufgabe
	- Stellen Sie deskriptive Statistiken in Abhängigkeit von der Behandlung für die Variablen FB\_SF12\_F1 (aus QS) und SMOKER (aus SC) dar. Stratifizieren Sie Ihre Auswertung nach den Altergruppen <30 und >=30.
- 4. Aufgabe
	- Listen Sie Alter, Gewicht, Größe und Puls bei Baseline sortiert nach Behandlung.
	- Beschränken Sie die Auswertung auf die SAFETY-Population.

### **1. Aufgabe**

**%TBASE(tabnum=Block2\_1a, varlist=dm.age qs.FB\_SF12\_F1 sc.smoker);**

**%TBASE(tabnum=Block2\_1b,**

**pop=ITT,**

**varlist=dm.age qs.FB\_SF12\_F1 sc.smoker);**

#### **2. Aufgabe LIBNAMES ...**

```
DATA def1.studyvat;
 ATTRIB vname length=$16. domain length=$8. vmode length=$3. tlabel length=$40. 
        tformat length=$20. twidth format=3. tstats length=$10. orvalue length=$60. 
       torder format=3. tvalue length=$60.;
vname='AGE';domain='DM';vmode='NUM'; tlabel='Age';tformat='3.';tstats='nxsmqr'; twidth=6; 
               orvalue=' '; torder=.; tvalue=' '; output;
vname='SMOKER'; domain='SC'; vmode='CAT'; tlabel=''; tformat=' ';tstats=' '; twidth=.; 
orvalue='YES'; torder=1; tvalue='''; output;<br>vname='SMOKER'; orvalue='NO'; torder=2; tvalue=''; output;
                                  torder=2; tvalue=''; output;
vname='SMOKER'; orvalue='EX-SMOKER'; torder=3; tvalue=''; output;
vname='FB_SF12_F1'; domain='QS'; vmode='CAT'; tlabel=''; tformat=' ';tstats=' '; 
twidth=30; 
                  orvalue='Ausgezeichnet'; torder=1; tvalue=' '; output;
vname='FB_SF12_F1'; orvalue='Sehr gut'; torder=2; output;
vname='FB_SF12_F1'; orvalue='Gut'; torder=3; torder=3; output;
vname='FB_SF12_F1'; orvalue='Weniger gut'; torder=4; contput;
vname='FB_SF12_F1'; orvalue='Schlecht'; torder=5; output;
RUN;
%TBASEBY(tabnum=Block2_2,
pop=ITT,
 colby=dm.race,
varlist=dm.age qs.FB_SF12_F1 sc.smoker,
totalby=Y);
DATA def1.studyvat; SET def1.savestudyvat; RUN;
```
### **3. Aufgabe LIBNAMES ...,**

```
DATA def1.studyvat;
DATA def1.studyvat;
ATTRIB vname length=$16. domain length=$8. vmode length=$3. 
        tlabel length=$40. tformat length=$20.
        twidth format=3. tstats length=$10. orvalue length=$60. torder format=3. 
       tvalue length=$60.;
vname='AGEGROUP'; domain='DM'; vmode='CAT'; tlabel='Agegroup'; tstats=' '; tformat=' '; 
twidth=7; 
                  orvalue='Age<30'; torder=1; tvalue=''; output;
vname='AGEGROUP'; orvalue='Age>=30'; torder=2; tvalue=''; output;
*-------------------------------------*
* vname FB_SF12_F1 wie in Aufgabe 2 * 
* vname smoker wie in Aufgabe 2 * 
*-------------------------------------*;
RUN;
DATA sdtm.dm;
   SET sdtm.dm;
   IF age>=30 THEN agegroup='Age>=30';
  ELSE IF age<30 THEN agegroup='Age<30';
RUN;
%TBASEBY(tabnum=Block2_3,
pop=ITT,
colby=dm.agegroup,
varlist=qs.FB_SF12_F1 sc.smoker,
totalby=Y);
**** save DM & STUDYVAT ****;
```
### **4. Aufgabe**

**%LBASE(tabnum=Block2\_4,**

**varlist=dm.age vs.weight vs.height vs.pulse);**